#### **Virtual Physics Equation-Based Modeling**

TUM, October 07, 2014

#### Equation-based modeling: first steps

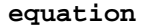

```
sx0 = cos(frame_a.phi)*sx_norm + ...
sy0 = -sin(frame_a.phi) *sx_norm + ...
vy = der(fname_a.y);w\_roll = der(flange_a.phpi);v_{\text{long}} = vx * sx0 + vy * sy0;v_{\text{lat}} = -vx*sy0 + vy*sx0;v_slip_lat = v_lat - 0;
 v_slip_long = v_long - R*w_roll;
v_slip = sqrt(v_slip\_long^2 + ...-f_{\text{long}}*R = flange_a.tau;frame_a.t = 0;f = N^*. S_Func(vAdhesion, vSlide,...
```
 f\_long =f\*v\_slip\_long/v\_slip;  $f$ <sup>\_1</sup>at = $f*v$ \_slip\_lat/v\_slip;  $f_{\text{long}} = f$ rame\_a. $f x * s x 0 + ...$  $f$ <sup> $\lceil$ </sup> $\frac{1}{x}$  =  $-\text{frame}\_\text{a}.$   $f$ *x*\*sy0 + ...

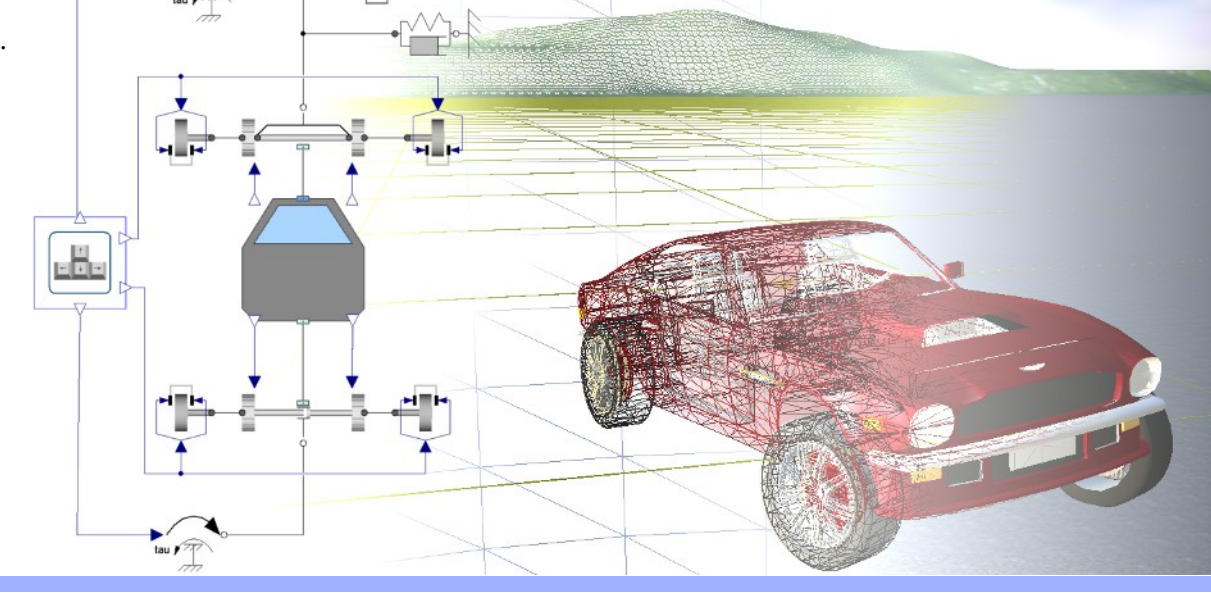

#### Dr. Dirk Zimmer

German Aerospace Center (DLR), Robotics and Mechatronics Centre

# **Modeling Example**

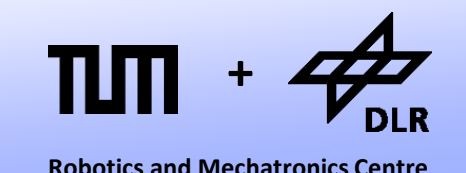

Let us start with a simple modeling example:

Let us brew beer! (or ferment wine.. for the non-ba(rb/v)arians)

- In this example, we are going to model the fermentation of sugar into alcohol and the corresponding growth and decay of yeast.
- In the process of fermentation each molecule of sugar is transformed into a molecule of alcohol (plus  $CO<sub>2</sub>$ )

 $C_6H_{12}O_6 \rightarrow 2 C_2H_5OH + 2 CO_2$ 

#### © Dirk Zimmer, October 2014, Slide 3

#### **Variables and Parameters**

- These are our model variables:
	- Population of yeast: *p*
	- Birth-Rate: *b*
	- Death-Rate: *d*
	- Concentration of sugar: *s*
	- Concentration of alcohol: *a*
	- Consumption of sugar: *f*
	- Current Temperature: *T*
- These are our model parameters:
	- Volume of vessel:  $V = 1$
	- Initial concentration of sugar:  $s0 = 0.2$
	- Initial population of yeast:  $p0 = 0.001$
	- Feeding-Rate Coefficient: C*<sup>f</sup>*
	- Reproductivity: R
	- Sensitivity to poison: S
	- Reference Temperature:  $T_{ref}$

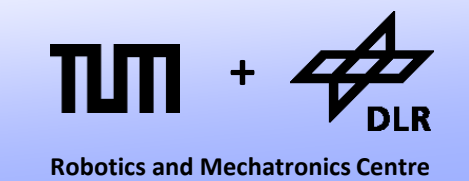

# **Algebraic Equations**

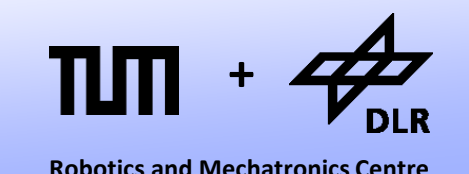

Let us start with the algebraic equations:

• The consumption of sugar (*f*) is proportional to concentration of sugar (*s*) multiplied by the population of yeast (*p*). The proportionality is determined by the feeding-rate (C*<sup>f</sup>* ) and the temperature (*T*)

$$
f = s \cdot p \cdot C_f \cdot (T/T_{ref})
$$

• Since each molecule of alcohol was transformed from one molecule of sugar at time 0 (s0), the current concentration of alcohol (a) is:

 $a = s0 - s$ 

# **Algebraic Equations**

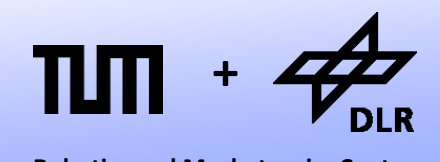

**Robotics and Mechatronics Centre**

Let us continue with the algebraic equations:

• The Birth-Rate is proportional to concentration of sugar (s). The proportionality is determined by the reproduction (R):

 $b = R \cdot s$ 

• The Death-Rate is dependent on the level of poisonous alcohol (a) and the sensitive (S) of the yeast.

$$
d = S \cdot a
$$

# **Algebraic Equations**

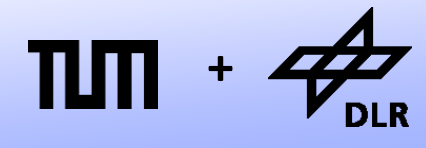

**Robotics and Mechatronics Centre**

The algebraic equations are:

$$
f = s \cdot p \cdot C_f \cdot (T/T_{ref})
$$

 $a = s0 - s$ 

 $b = R \cdot s$ 

 $d = S \cdot a$ 

*T is determined from outside (input-variable)*

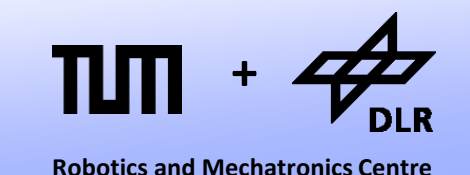

The differential equations describe the change over time:

• The change in population (d*p*/d*t*) equals the birth-rate (*b*) minus the death rate (*d*) and is proportional to the current population (*p*):

d*p*/d*t* = *p* ∙ (*b-d*)

• The change in concentration of sugar (d*s*/d*t*) multiplied by the Volume (V) equals the negative consumption rate (*f*) of sugar :

> V ∙ d*s/*d*t* = -*f* or d*s*/d*t* = -*f*/ V

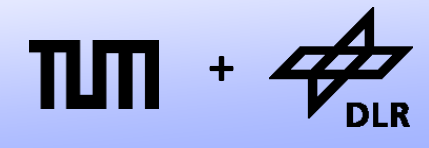

**Robotics and Mechatronics Centre**

The differential equations are:

d*p*/d*t* = *p* ∙ (*b-d*)

d*s*/d*t* = -*f*/V

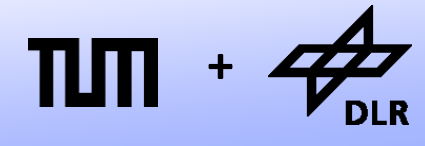

**Robotics and Mechatronics Centre**

Let us plug in the algebraic equations:

d*p*/d*t* = *p* ∙ (*b*-*d*)

d*s*/d*t* = -*f*/V

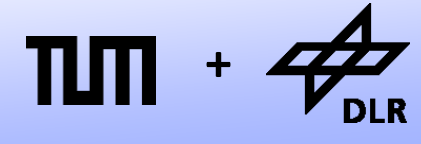

**Robotics and Mechatronics Centre**

Let us plug in the algebraic equations:

d*p*/d*t* = *p* ∙ (*b*-*d*) d*p/*d*t = p* ∙ (R∙*s -* S∙*a*)

d*s*/d*t* = -*f*/V

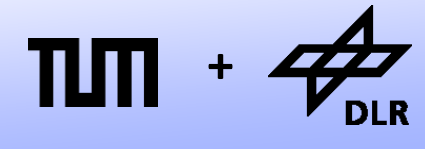

**Robotics and Mechatronics Centre**

Let us plug in the algebraic equations:

d*p*/d*t* = *p* ∙ (*b*-*d*) d*p/*d*t = p* ∙*(*R∙*s -* S∙*a)* d*p/*d*t = p* ∙(R∙*s -* S∙(s0*-s*))

d*s*/d*t* = -*f*/V

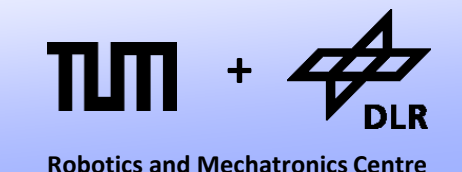

Let us plug in the algebraic equations:

d*p*/d*t* = *p* ∙ (*b*-*d*) d*p/*d*t = p* ∙(R∙*s -* S∙*a*) d*p/*d*t = p* ∙(R ∙ *s -* S ∙(s0*-s*)) *dp/dt = p* ∙((R+S)∙*s -* S∙s0)

d*s*/d*t* = -*f*/V

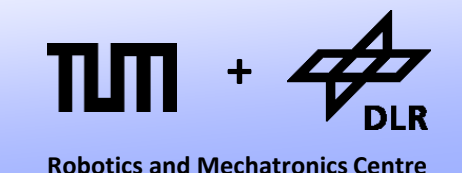

Let us plug in the algebraic equations:

d*p*/d*t* = *p* ∙ (*b*-*d*) d*p/*d*t = p* ∙ (*R*∙*s - S*∙*a*) d*p/*d*t = p* ∙(R∙*s -* S∙(s0*-s*)) d*p/*d*t = p* ∙((R+S)∙*s - S*∙s0)

d*s*/d*t* = -*f*/V  $ds/dt = -s \cdot p \cdot C_f \cdot (T/T_{ref}) \cdot 1/V$ 

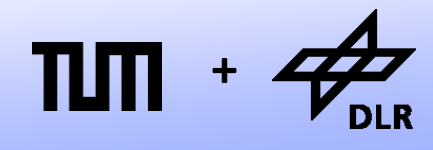

**Robotics and Mechatronics Centre**

Let us plug in the algebraic equations:

*dp/dt = p* ∙((R+S)∙*s - S*∙s0)

 $ds/dt = -s \cdot p \cdot C_f \cdot (T/T_{ref}) \cdot 1/V$ 

### **Time Discretization**

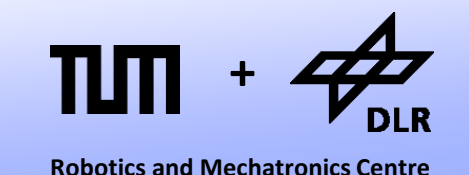

- Let us discretize the advance of time by the quantum *h*:
- Given  $x_t$ , we can compute  $x_{t+h}$  by using the Taylor-series expansion:

 $x_{t+h} = x_t + (dx/dt)_t \cdot h + (dx/dt^2)_t \cdot (h^2/2) + (dx/dt^3)_t \cdot (h^3/6) + ...$ 

• Let us drop all higher derivatives. We get:

 $x_{t+h} = x_t + (dx/dt)_t \cdot h$ 

• This discretization scheme is called: **Forward Euler**

### **Time Discretization**

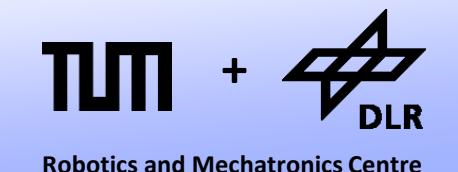

Let us apply Forward Euler to our differential equations:

$$
p_{t+h} = p_t + (dp/dt)_t \cdot h
$$
  
with  

$$
(dp/dt)_t = p_t \cdot ((R+S) \cdot s_t - S \cdot s0)
$$

*s*<sub>*t*+*h*</sub> =  $s$ <sup>*t*</sup> +  $(ds/dt)$ <sup>*t*</sup> ⋅ *h* with  $(d\mathsf{s}/\mathsf{d}t)_t = -s_t \cdot p_t \cdot C_f \cdot (T_t/T_{\text{ref}}) \cdot 1/\mathsf{V}$ 

### **Simulation**

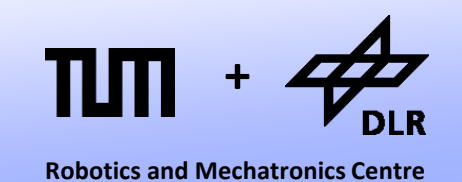

• These four explicit equations are used to perform a simulation:

```
p_{t+h} = p_t + (dp/dt)_t \cdot h with (dp/dt)_t = p_t \cdot ((R+S) \cdot s_t - S \cdot s0)s_{t+h} = s_t + (ds/dt)_t \cdot h with (ds/dt)_t = -s_t \cdot p_t \cdot C_f \cdot (T_t/T_{ref}) \cdot 1/V
```
We can simply punch them into a Phyton3 script:

```
while time < 10:
    dp dt = p^*((R+S)^*s - S^*s0)ds dt = -s*p*C f*(T/Tref)*1/Vp == h * dp dts += h * ds dt
    a = s0-s time += h
    print(time,"\t",p,"\t",s,"\t",a)
```
• Here, there are computed within a loop. Each iteration represents one time-step: an advance of *h* in time.

### **Simulation Code**

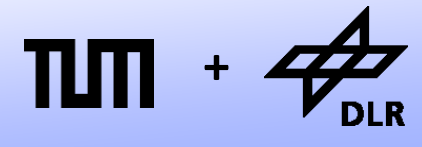

#### This is the complete Phyton3-Script:

*#!/usr/bin/env python3*

*#Setting the parameters*

- V = 1 *#volume of fermentation vessel*
- s0 = 0.2 *#inital concentration of sugar*
- p0 = 1e-6 *#initial population of yeast [m3]*
- C\_f = 50 *#feeding Coefficient [1/day]*
- R = 10 *#reproductivity [1/day]*
- S = 15 *#sensitivity w.r.t. alcohol [1/day]*
- T\_ref = 300 *#reference temperature [K]*
- h = 0.01 *#time-step of forward Euler integration*

#### *#Setting the initial values*

 $p = p0$  $s = s0$ 

 $a = s0 - si$ 

time  $= 0$ 

*#Setting the input-value*  $T = 310$ 

#### *#perform time-integration*

```
while time < 10:
    dp_dt = p^*((R+S)*s - S*s0)ds_dt = -s*p*C_f*(T/T_ref) * 1/Vp == h * dp dts += h * ds_d ta = s0-stime += hprint(time,"\t",p,"\t",s,"\t",a)
```
### **Simulation Results**

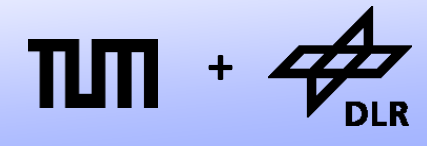

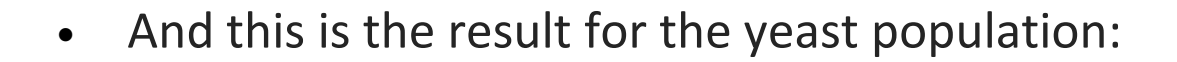

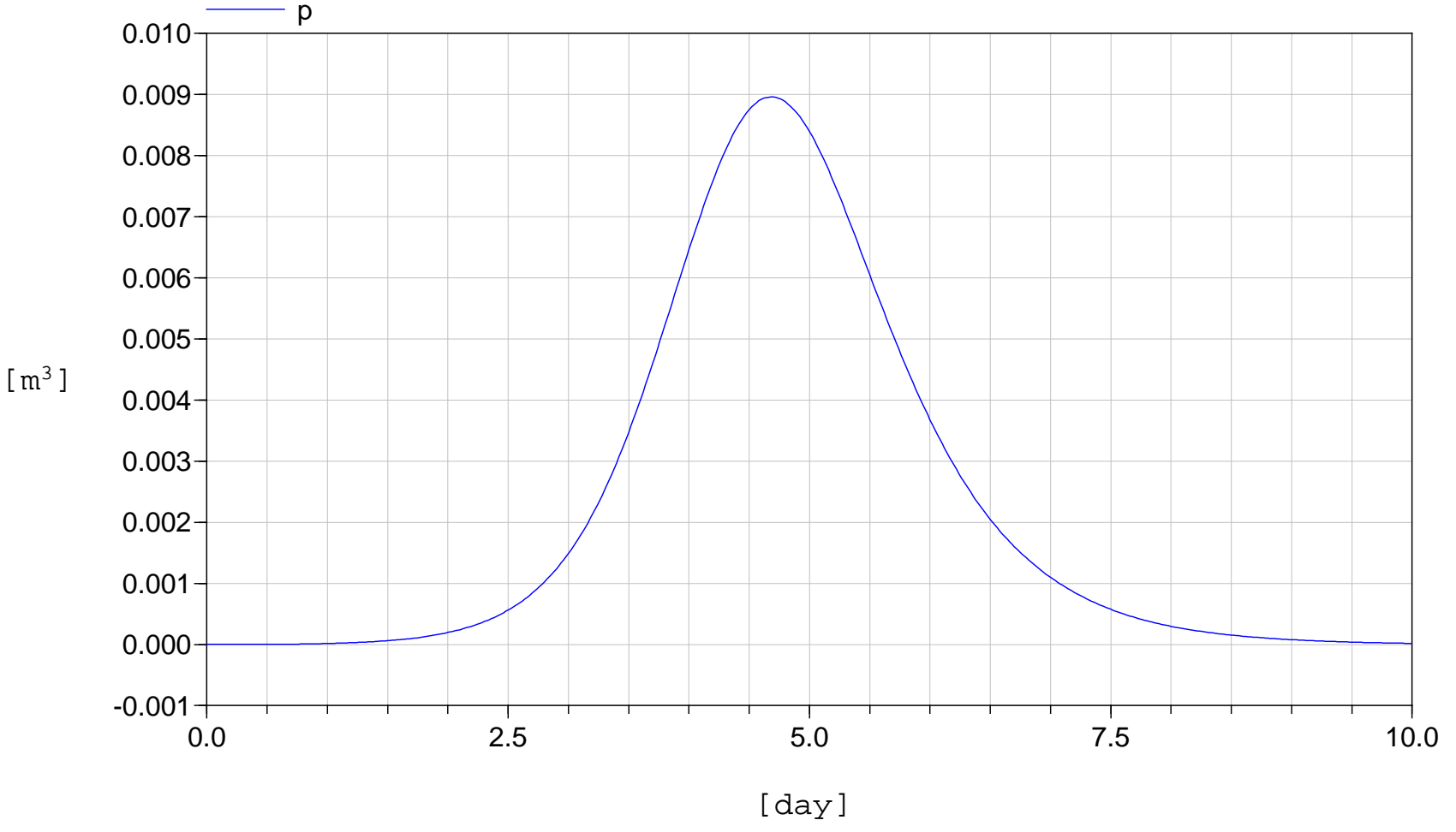

### **Simulation Results**

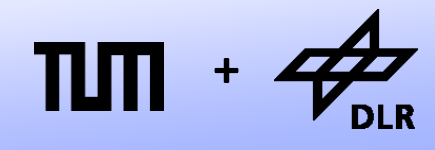

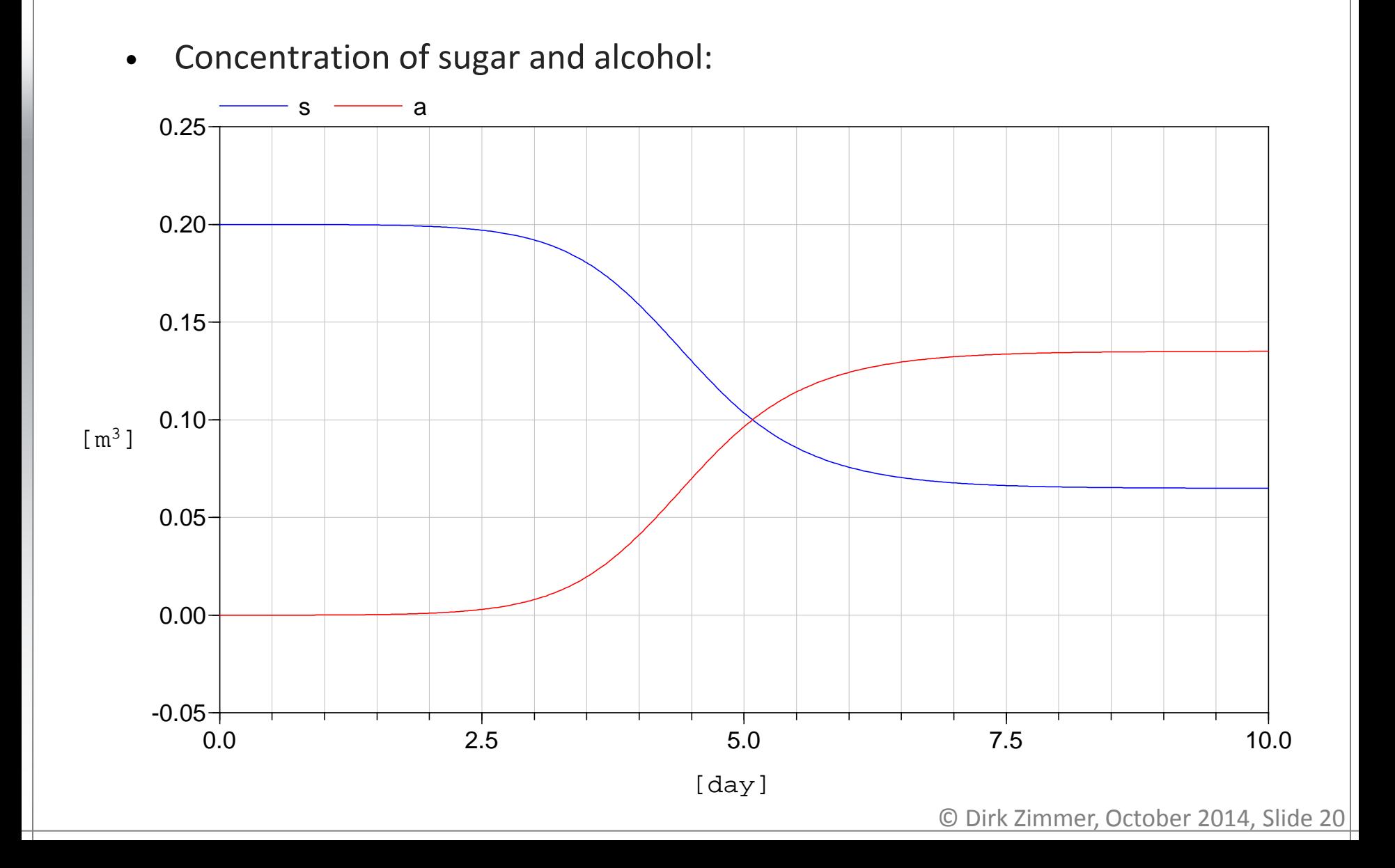

### **Simulation Results**

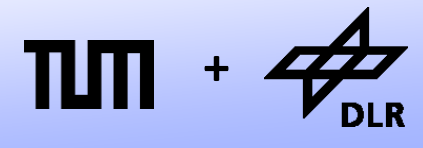

**Robotics and Mechatronics Centre**

Interpretation of the simulation results:

- The population of yeast first grows exponentially. There seems to be an endless supply of sugar available.
- Then the population has reached a critical level and the concentration of sugar and alcohol are rapidly changing.
- Then, there is a sudden die-off due to the combination of starvation and self-poisoning.

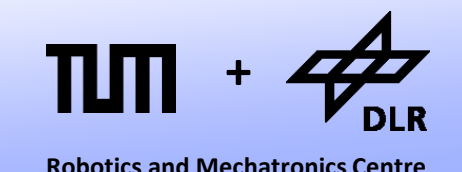

Let us look at the computational structure of our model. We can classify our variables into vectors of…

- Input Variables: **u** = (*T*)
- State Variables: **x** = (*p, s*)
- State Derivatives: d**x**/d*t* = (d*p*/d*t,* d*s*/d*t*)
- Output Variables: **y** = (*a*)
- The system was then transformed into two functions:

d**x**/d*t = f(***x**,**u**,*t)* **y** *= g(***x**,**u**,*t)*

• This specific form is called: **state-space form**

#### © Dirk Zimmer, October 2014, Slide 23

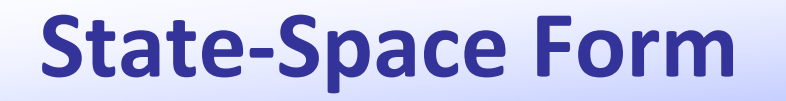

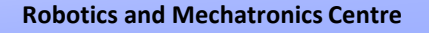

**+**

- We form a row vector out of **x**,**u**, and *t*: (*p*,*s*,*T*,*t*)
- We form a column vector out of d**x**/d*t* and **y**: (d*p*/dx, d*s*/dx, *a*)
- Now we can represent the dependences of our computational structure by a Boolean incidence matrix.

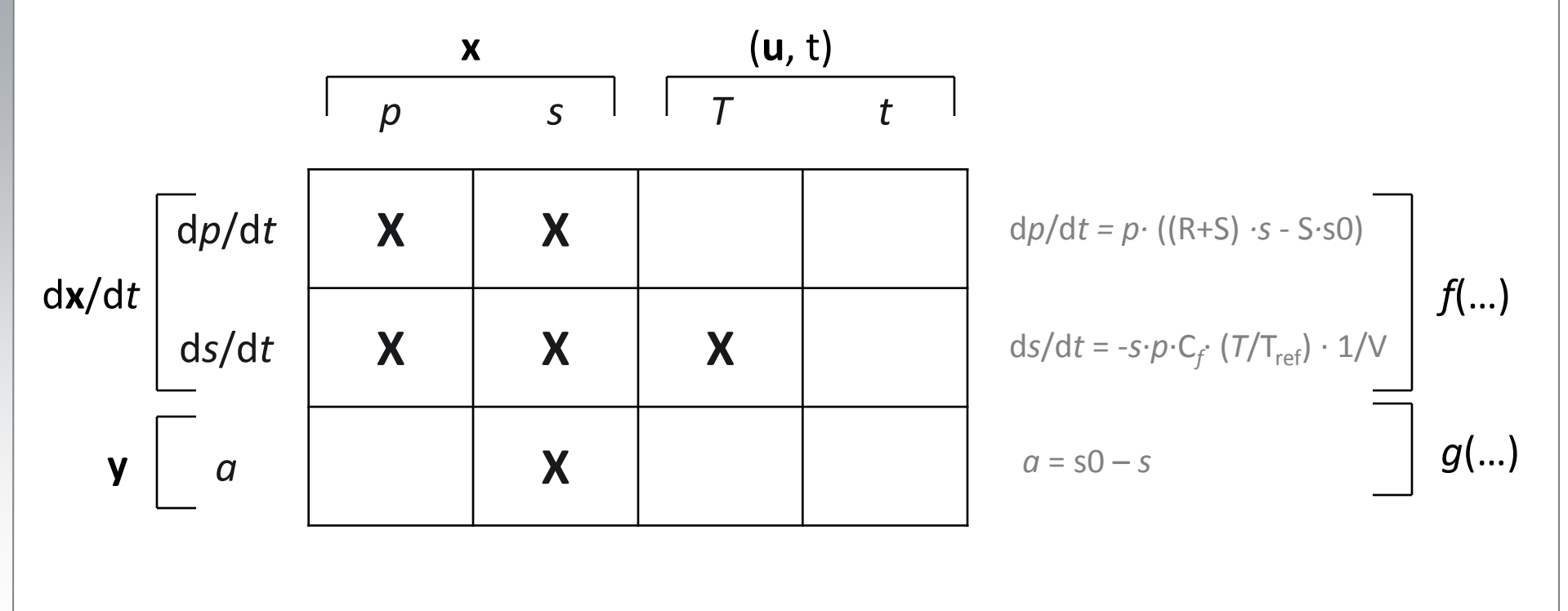

### **State-Space Form**

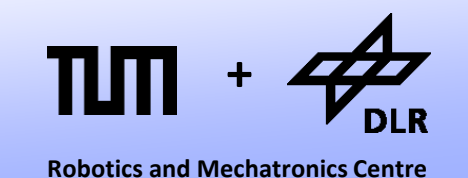

- The incidence matrix can be decomposed into four blocks: **A**, **B**, **C**, **D**.
- If *g*(…) and *f*(…) represent linear functions (not the case here!), the system can indeed be expressed by real-valued matrices:

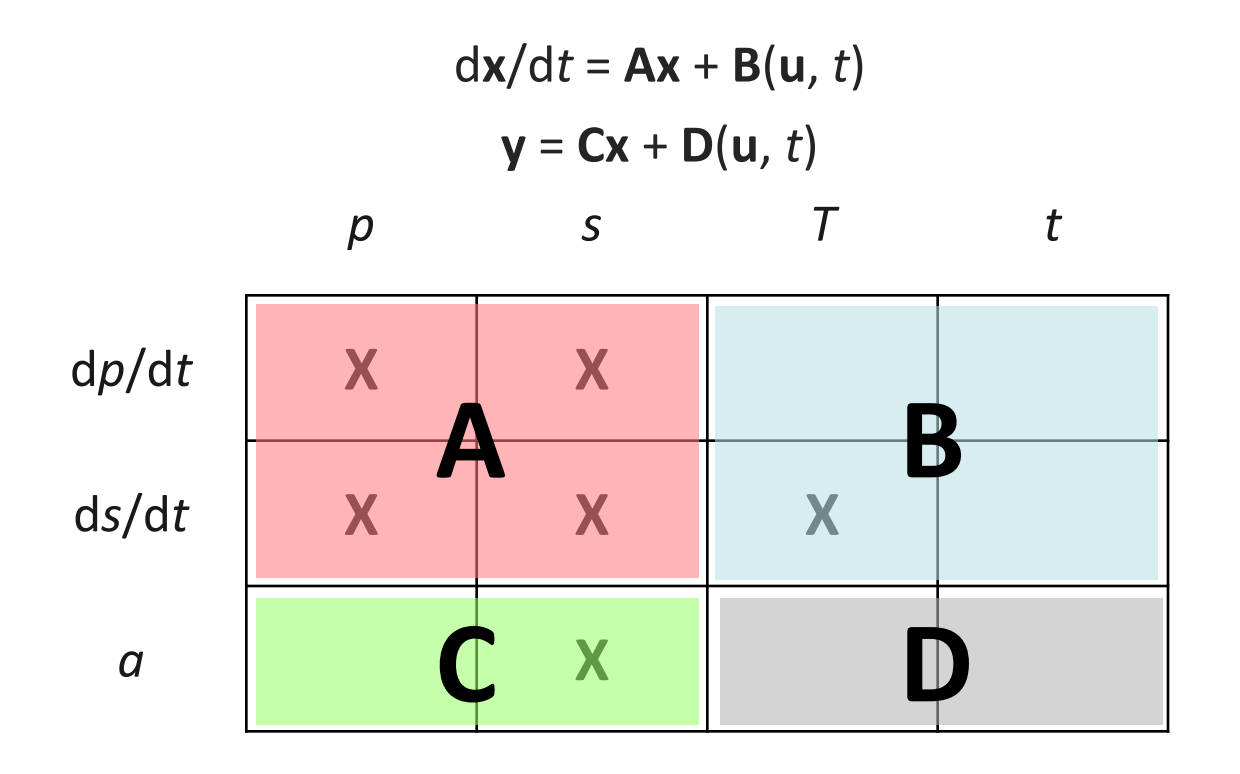

#### **Summary**

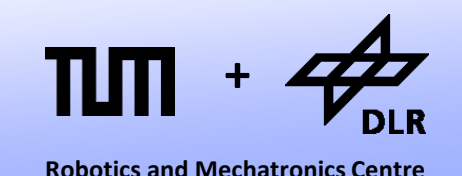

Let us summarize the development process of our simulation:

- First, we had to analyze our model and select the variables of interest.
- Then, we formulated a set of *differential-algebraic equations* (DAEs).
- Next, we had to transform this set of expressions into a computable/solvable form (*state-space form*).
- Finally, a time-discretization scheme was applied and a numerical integration could be performed (*numerical ODEsolver*).

### **Deficiencies**

**Robotics and Mechatronics Centre +**

Even for this small and rather trivial example, this development process was rather laborious.

- Larger models cause much more work.
- Also there are more complicated models that are difficult to transform into state-space form.
- If we change the model, the complete process has to be redone.
- Programming a simulation manually turns out to be very inconvenient and is also very error-prone.
- For these reasons, a number of computer languages have been developed that aim to automate this process.
- Let us take a look back in history...

# **MIMIC (History)**

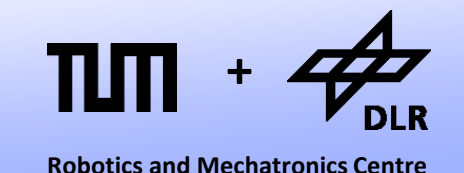

- The language MIMIC was developed mainly for the Control Data super-computers in 1964.
- The listing presents the MIMIC code for the simulation of a swinging pendulum.
- Successors of these language were CSMP and ACSL. They prevailed up to the 80s.

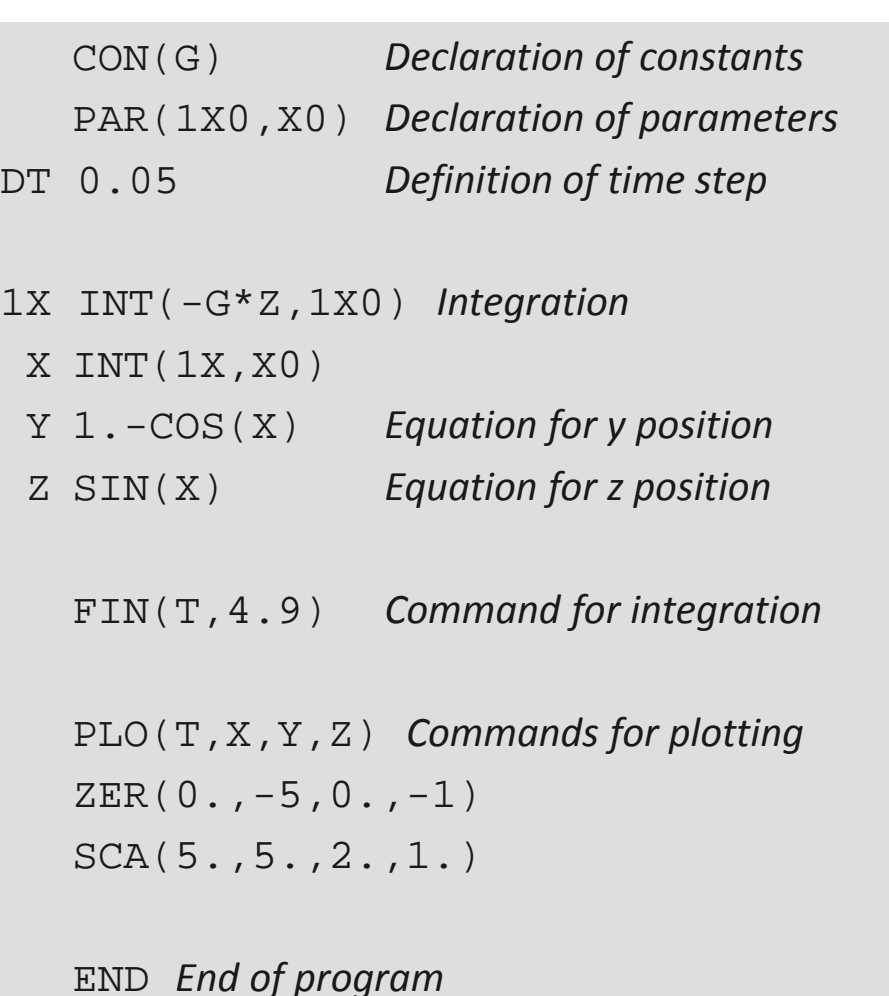

#### **MIMIC**

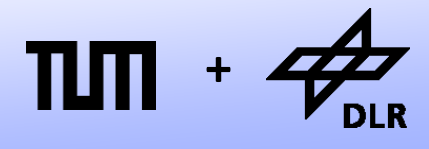

**Robotics and Mechatronics Centre**

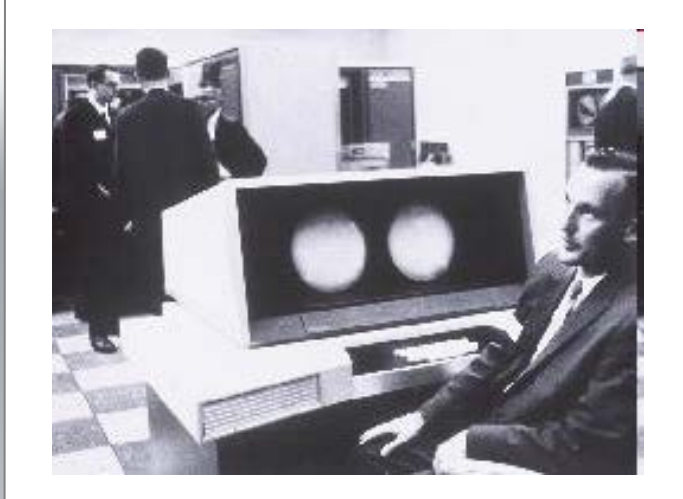

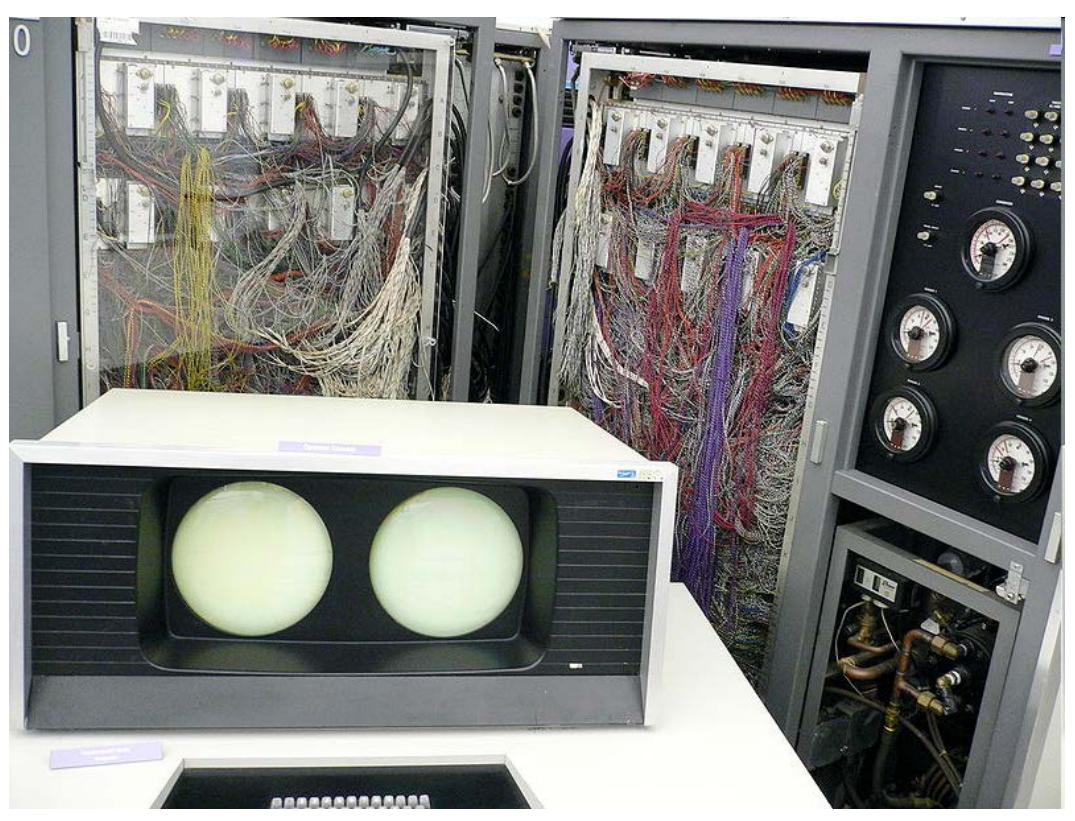

CDC 6600

- 40 MHz, roughly 1MFLOPS, 64K 60-bit words of memory
- Roughly 400´000 transistors, over 100 miles of wiring
- A predecessor of the RISC-Architecture. Developed by Seymour Cray
- Prize:  $7 10$  Million \$ (and by that time, the dollar was worth something)

# **MIMIC (Advantages)**

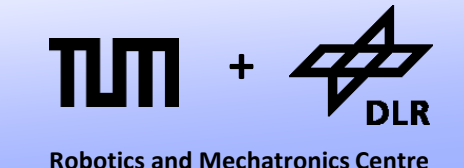

- The model could be formulated by assignments and integrators.
- These model "equations" could be arbitrarily ordered.
- The appropriate order for the state-space form is automatically derived.
- The time-discretization is not part of the model anymore. Different numerical ODE-solvers can be applied (better than FE)

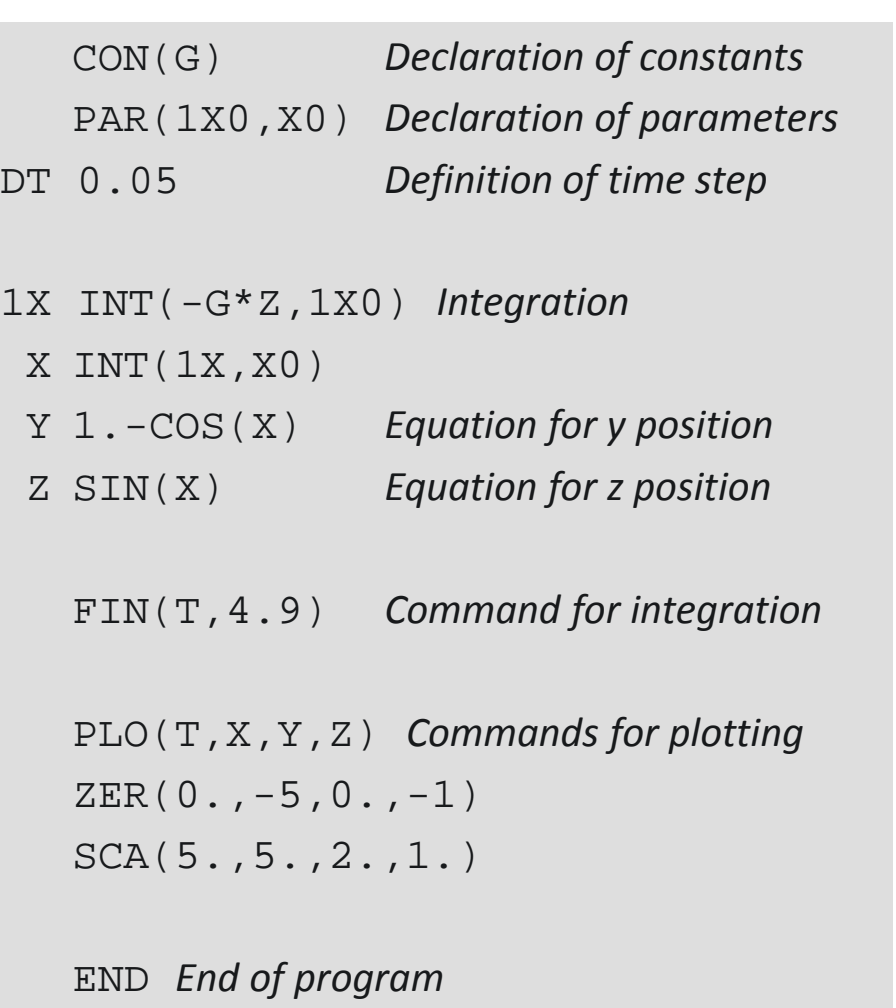

# **MIMIC (Deficiencies)**

• MIMIC could not handle real

- equations, only causal assignments.
- There were hardly any means to structure the program. The language was almost completely flat and there is only one global namespace.

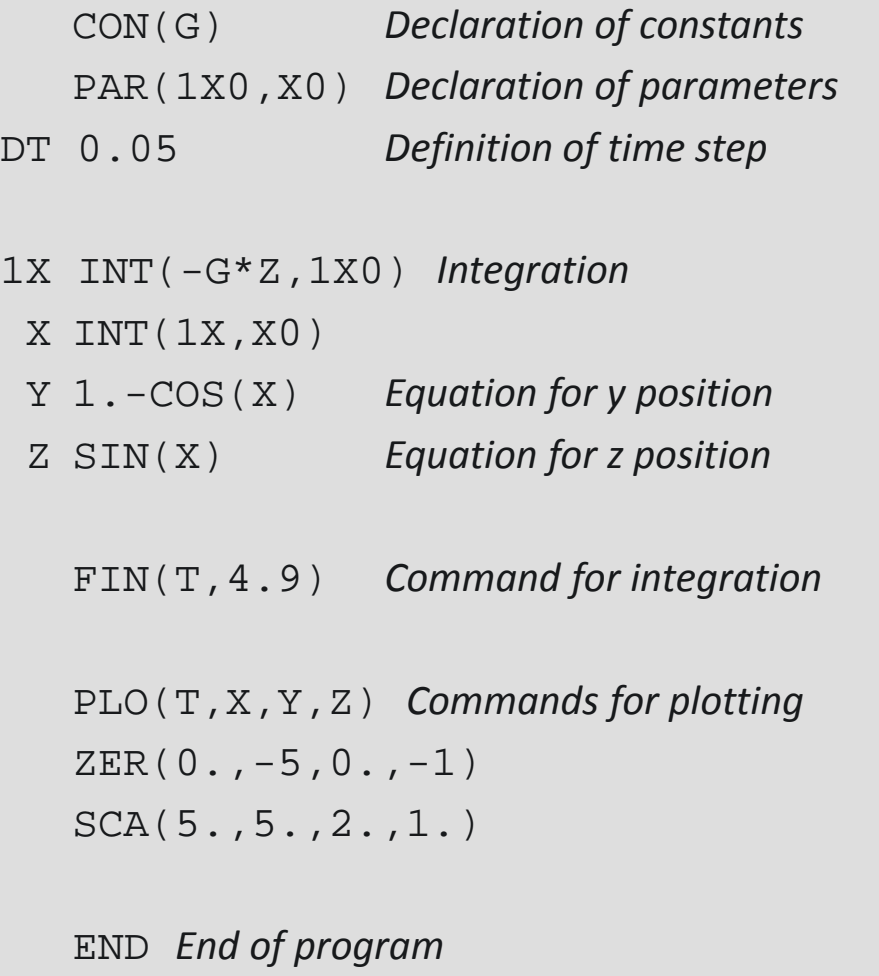

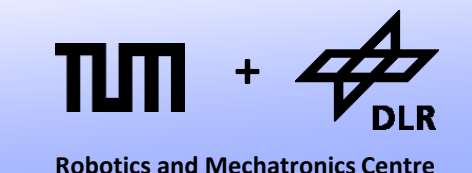

# **Dymola**

**+**

**Robotics and Mechatronics Centre**

- The **Dy**namic **Mo**deling **La**nguage was developed by Hilding Elmquist in 1978.
- The listing on the left displays the code of an assembled electric circuit and of its capacitor component.

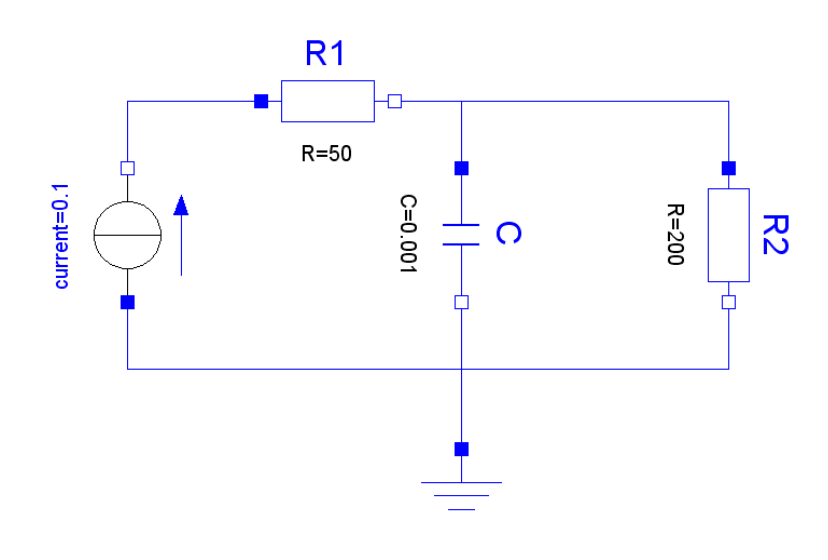

```
model type capacitor
   cut A (Va / I) B (Vb / -I)
   main cut C [A B]
   main path P <A - B>
   local V
   parameter C
  V = Va -Vb C*der(V) = I
end
```

```
model Network
 submodel ( resistor ) R1 R2
 submodel ( capacitor ) C
 submodel ( current ) F
 submodel Common
 input i
output y
connect Common to F to R1 to (C par R2) 
   to Common
E.I = iy = R2.Vaend
```
# **Dymola**

**+**

**Robotics and Mechatronics Centre**

- Dymola is a **declarative** language. It only contains code for the model-equations. The simulation is completely decoupled from the model description.
- This language enabled the formulation of hierarchic elements such as sub-components.
- These components could be automatically connected.

```
model type capacitor
   cut A (Va / I) B (Vb / -I)
   main cut C [A B]
   main path P <A - B>
   local V
   parameter C
  V = Va -Vb C*der(V) = I
end
model Network
```

```
submodel ( resistor ) R1 R2
submodel ( capacitor ) C
submodel ( current ) F
 submodel Common
input i
output y
connect Common to F to R1 to (C par R2) 
   to Common
E.T = iy = R2.Vaend
```
# **Dymola**

**+**

**Robotics and Mechatronics Centre**

• Dymola can handle non-causal equations such as  $u = R^*i$ 

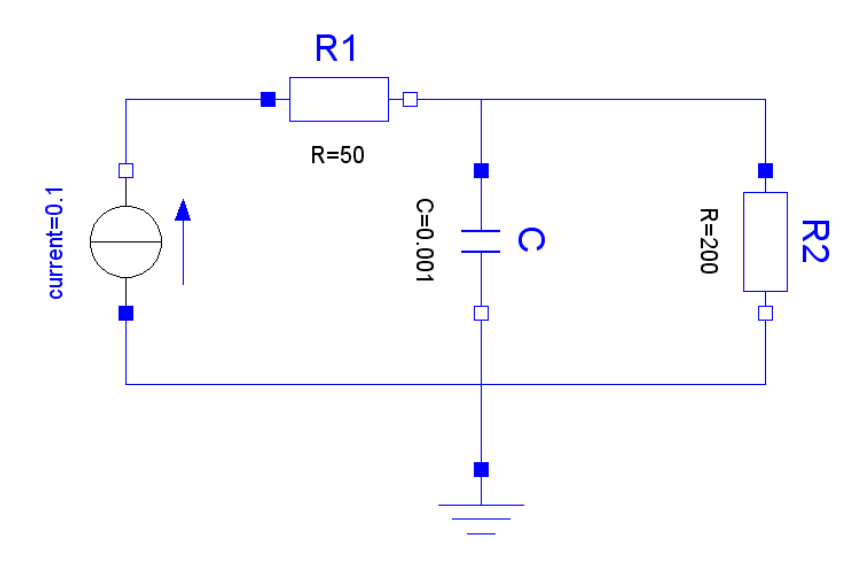

- In R1, the causality is:  $u := R^*i$
- In R2, the causality is:  $i := u/R$
- In Dymola, one can use the same, non-causal equations for both resistor components.

```
model type capacitor
   cut A (Va / I) B (Vb / -I)
   main cut C [A B]
   main path P <A - B>
   local V
   parameter C
  V = Va -Vb C*der(V) = I
end
```

```
model Network
 submodel ( resistor ) R1 R2
 submodel ( capacitor ) C
 submodel ( current ) F
 submodel Common
 input i
output y
connect Common to F to R1 to (C par R2) 
   to Common
E.T = iy = R2.Vaend
```
#### **Omola**

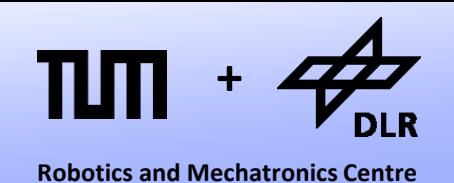

- *Dymola* never had any real impact in industry, it remained within academia.
- There, its main ideas were preserved and extended by *Omola*. This language enables a truly object-oriented modeling, featuring inheritance, wrapping etc.
- Modeling in Omola was also performed graphically. Only the fundamental equations are entered in textual form. All higherlevel model are assembled graphically.
- Also Omola remained within academia. Things started to change as *Modelica* was born in 1997.

#### **Modelica**

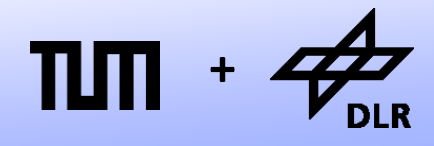

**Robotics and Mechatronics Centre**

#### Demonstration

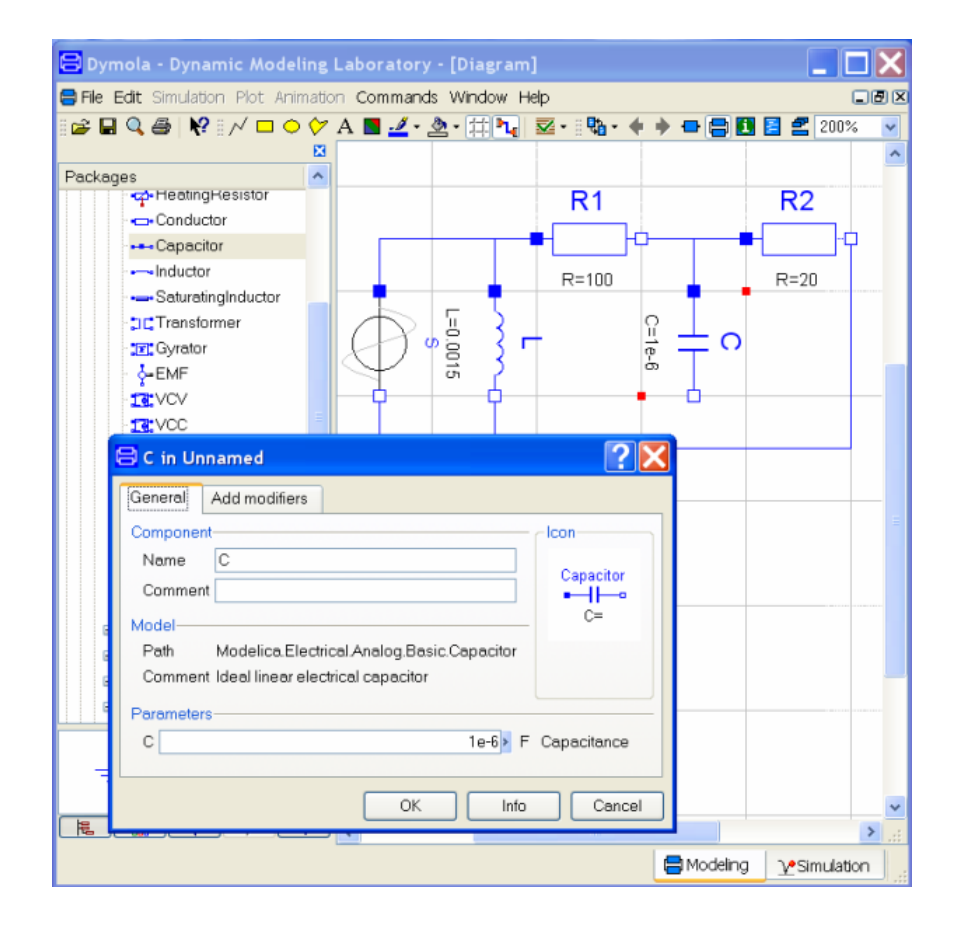

### **Modelica**

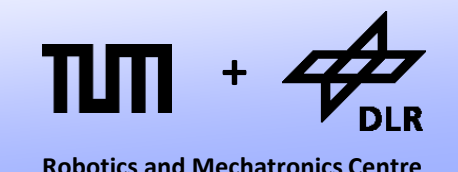

- As you see: Dymola is still alive, but not as modeling language but as an M&S environment for Modelica.
- In Modelica, we can directly punch in our model equations.
- There is no need anymore to derive the state-space form by paper and pencil.

#### **model** Yeast

**parameter** Real V = 1 "volume of fermentation vessel"; **parameter** Real s0 = 0.2 "initial concentration of sugar"; **parameter** Real  $p0 = 1e-6$  "initial population of yeast"; **parameter** Real C f = 50 "Feeding Coefficient [1/day]"; **parameter** Real R = 10 "Reproductivity [1/day]"; **parameter** Real S = 15 "Sensitivity w.r.t. alcohol [1/day]"; **parameter** Real T ref = 300 "reference temperature"; Real p "population of yeast"; Real b "birth rate"; Real d "death rate"; Real s "concentration of sugar"; Real a "concentration of alcohol"; Real f "consumption of sugar (feeding)"; Real T "current temperature";

#### **initial equation**

```
p = p0;
 s = s0;equation
f = s * p * C f * (T/T \text{ ref});a = s0 - s;
 b = R * s;
 d = S * a;T = 310:
 der(p) = p*(b-d);V^*der(s) = -f;end Yeast;
```
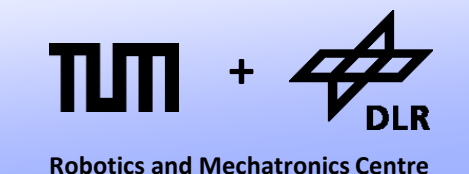

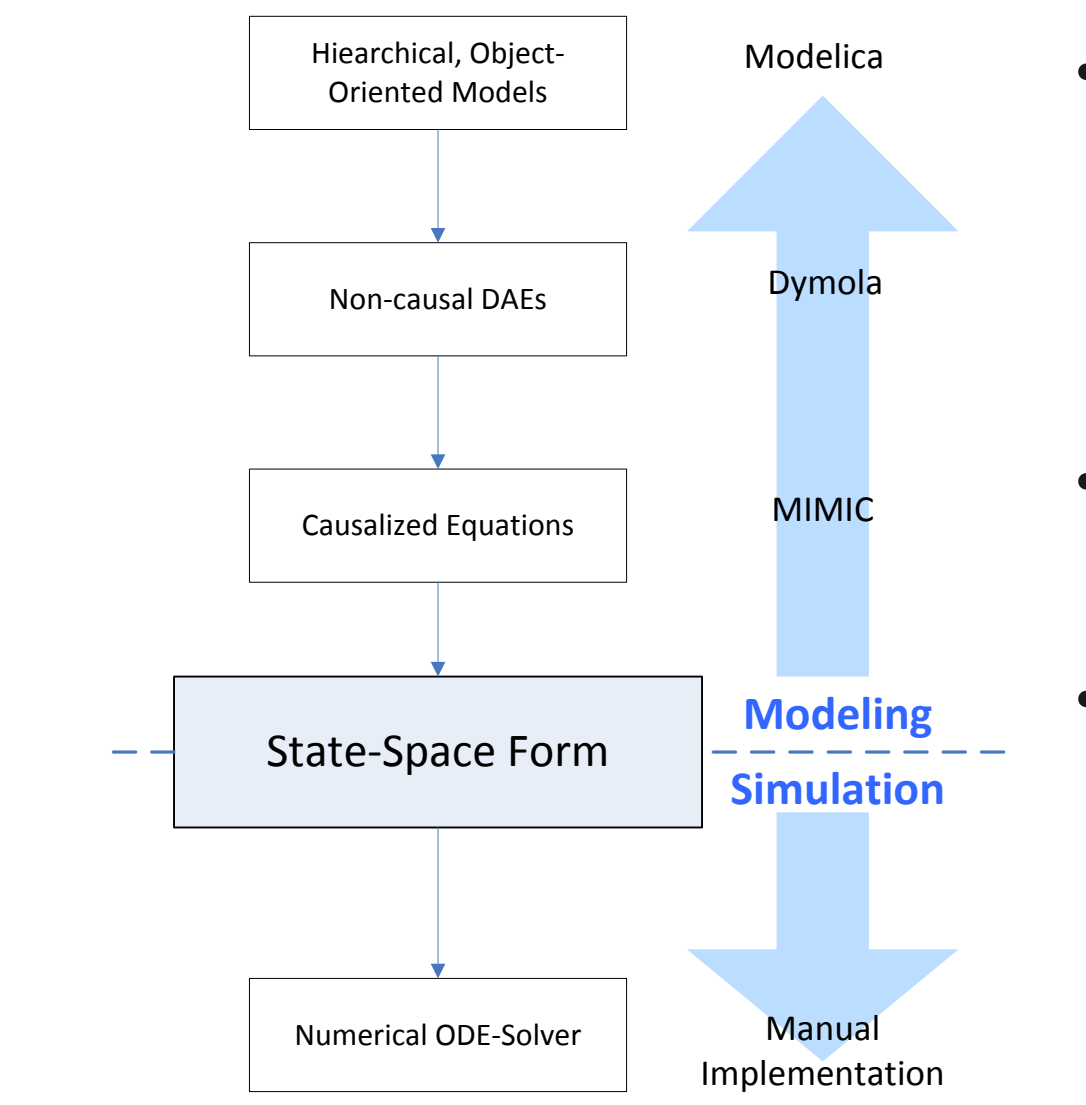

- In the field of programming languages, there are highlevel languages (Phyton, C++) and low-level languages (Assembler)
- The same is true for modeling languages.
- The state-space form is a common target of their compilation scheme (the Assembler language of a modeler).

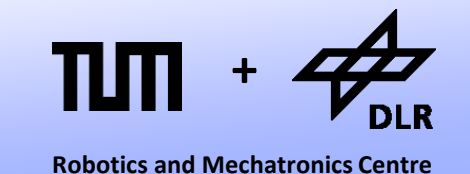

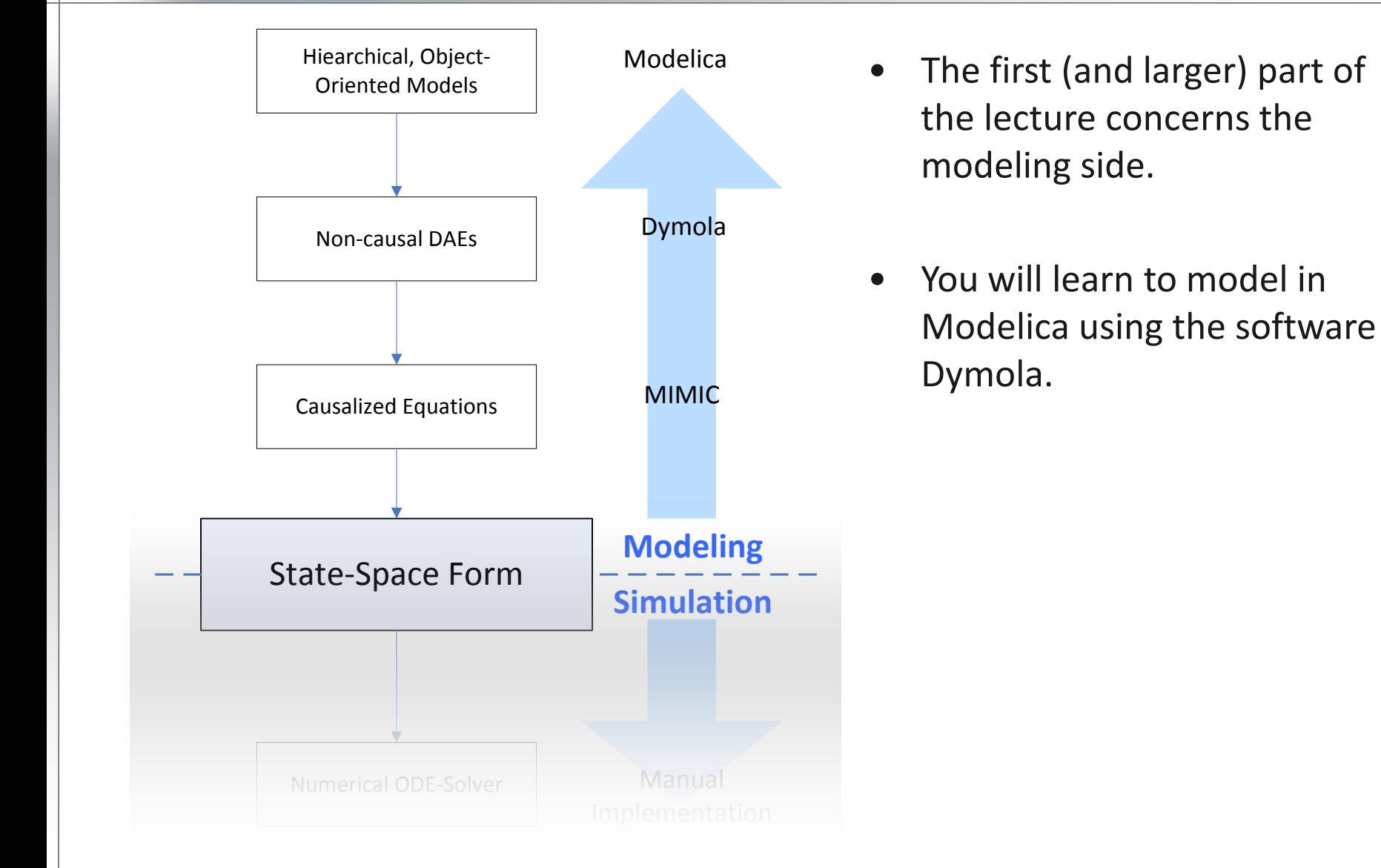

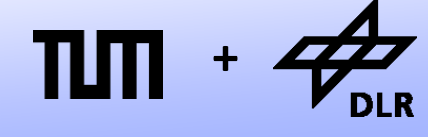

**Robotics and Mechatronics Centre**

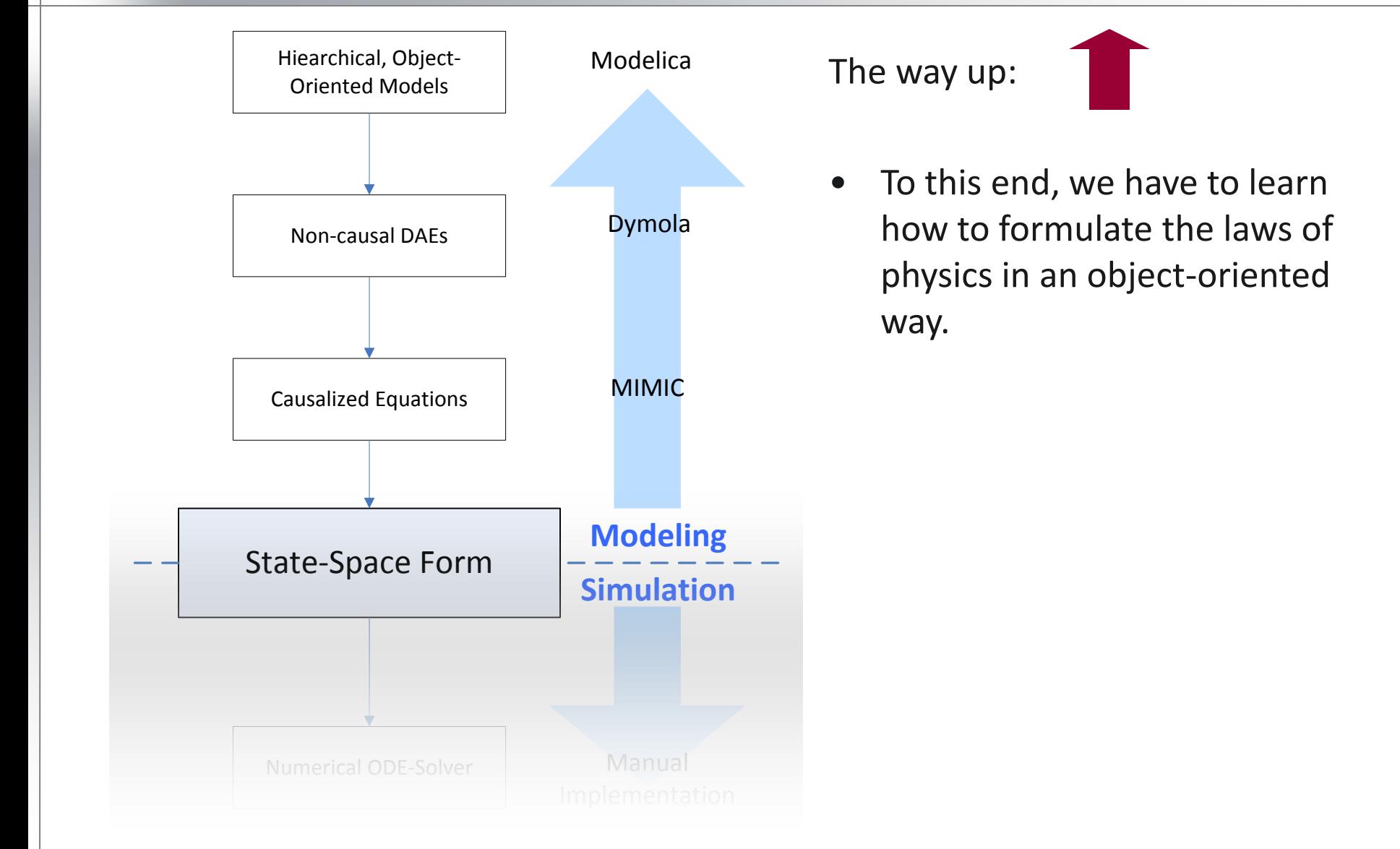

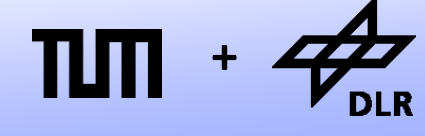

**Robotics and Mechatronics Centre**

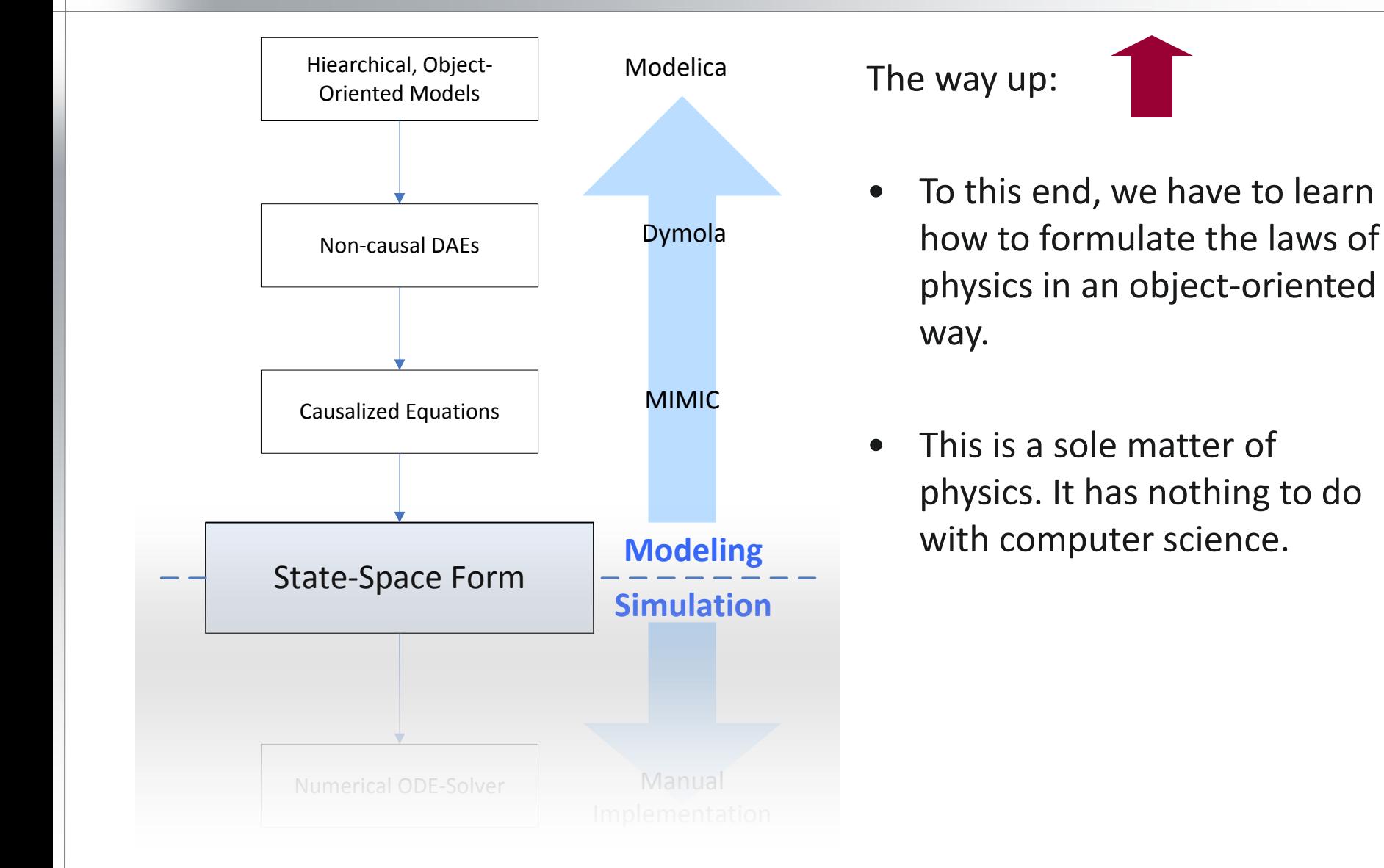

Numerical ODE-Solver

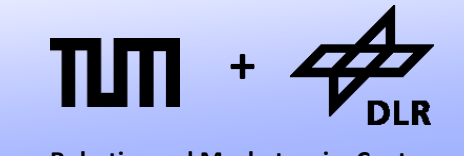

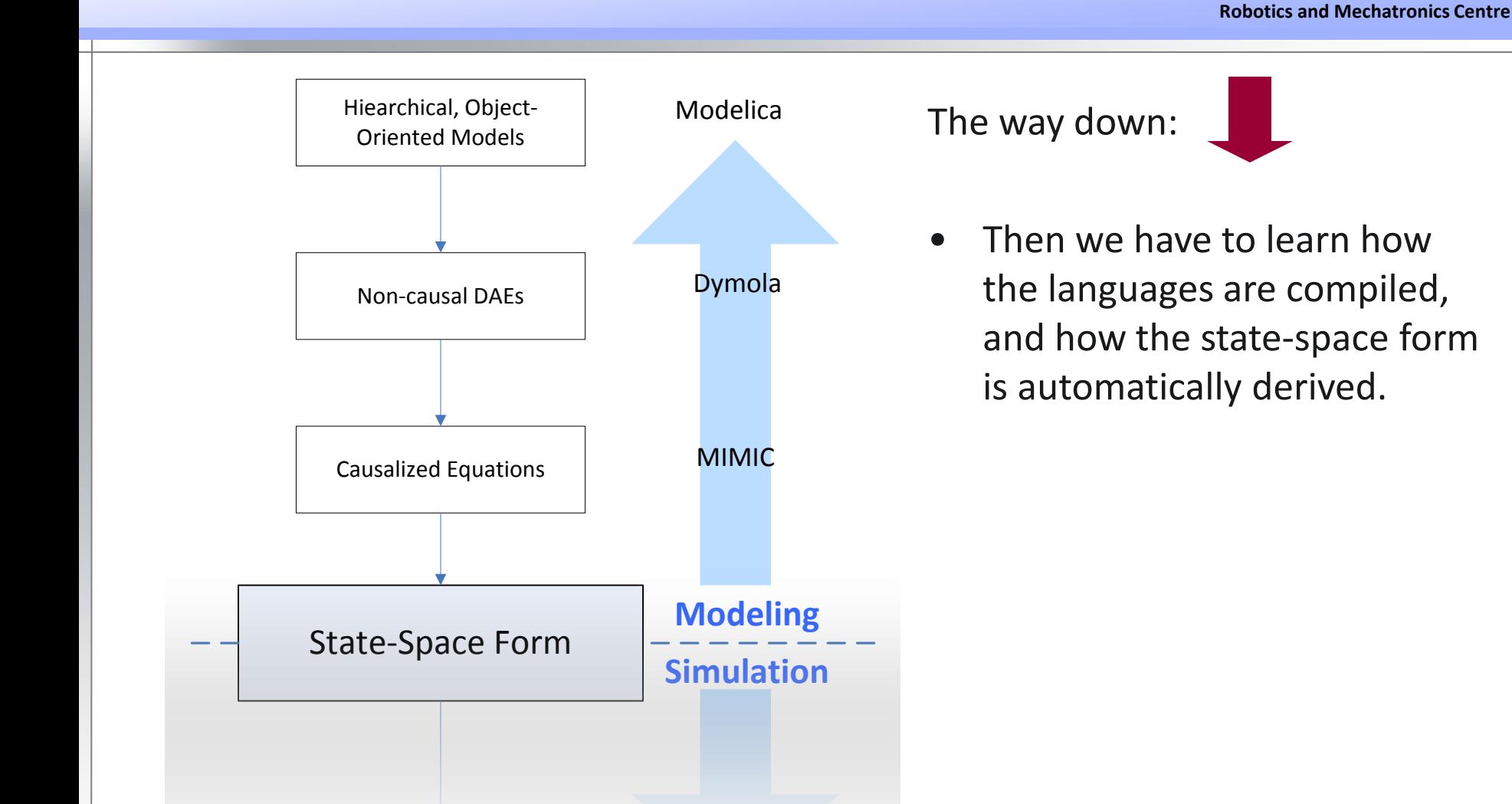

**Manual** 

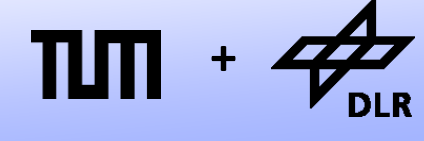

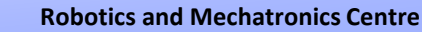

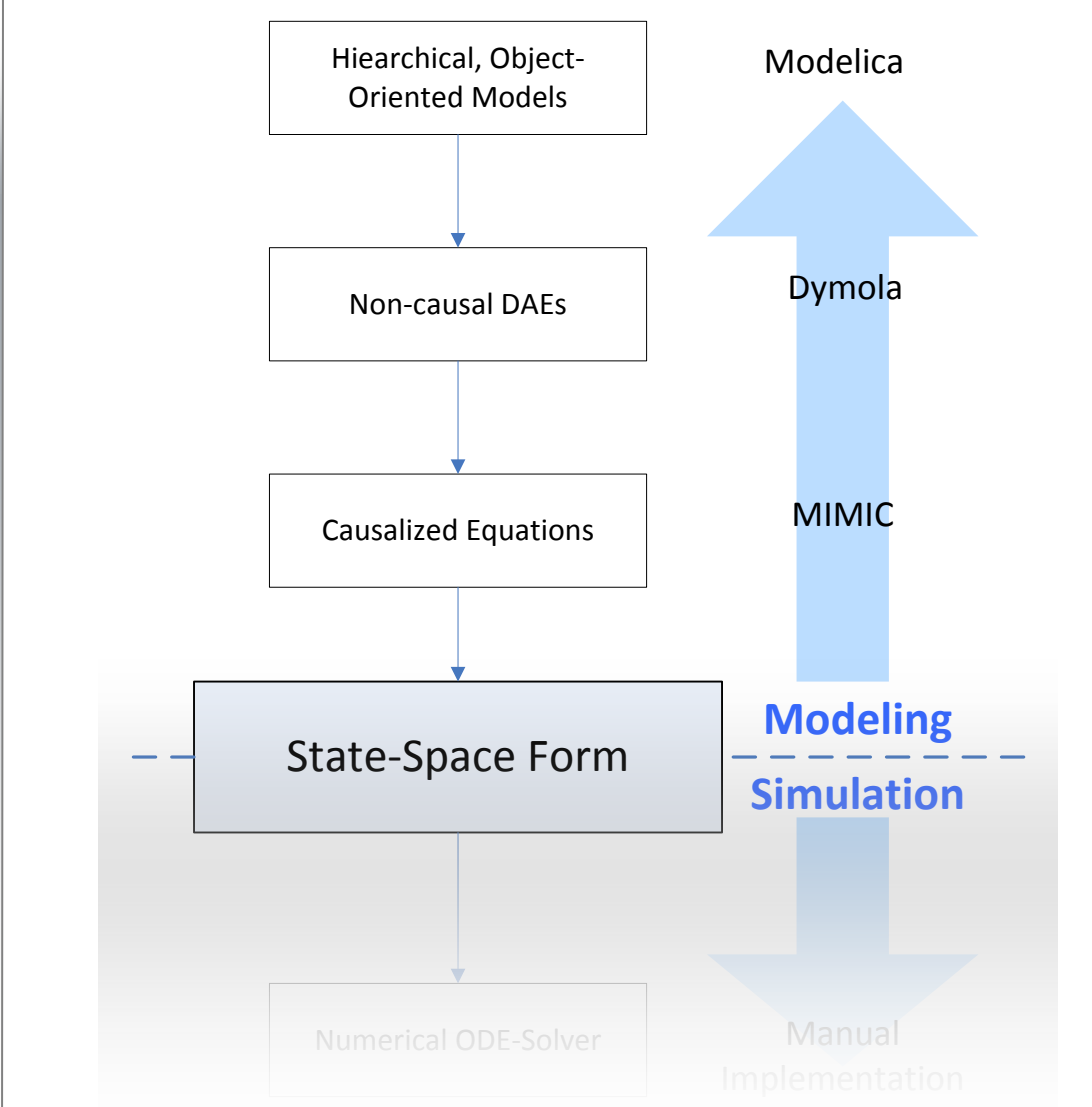

The way down:

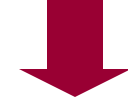

- Then we have to learn how the languages are compiled, and how the state-space form is automatically derived.
- This is a sole matter of computer science. It has nothing to do with physics.

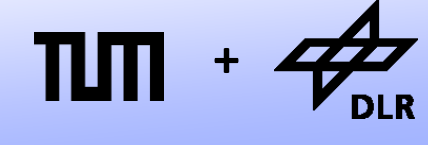

**Robotics and Mechatronics Centre**

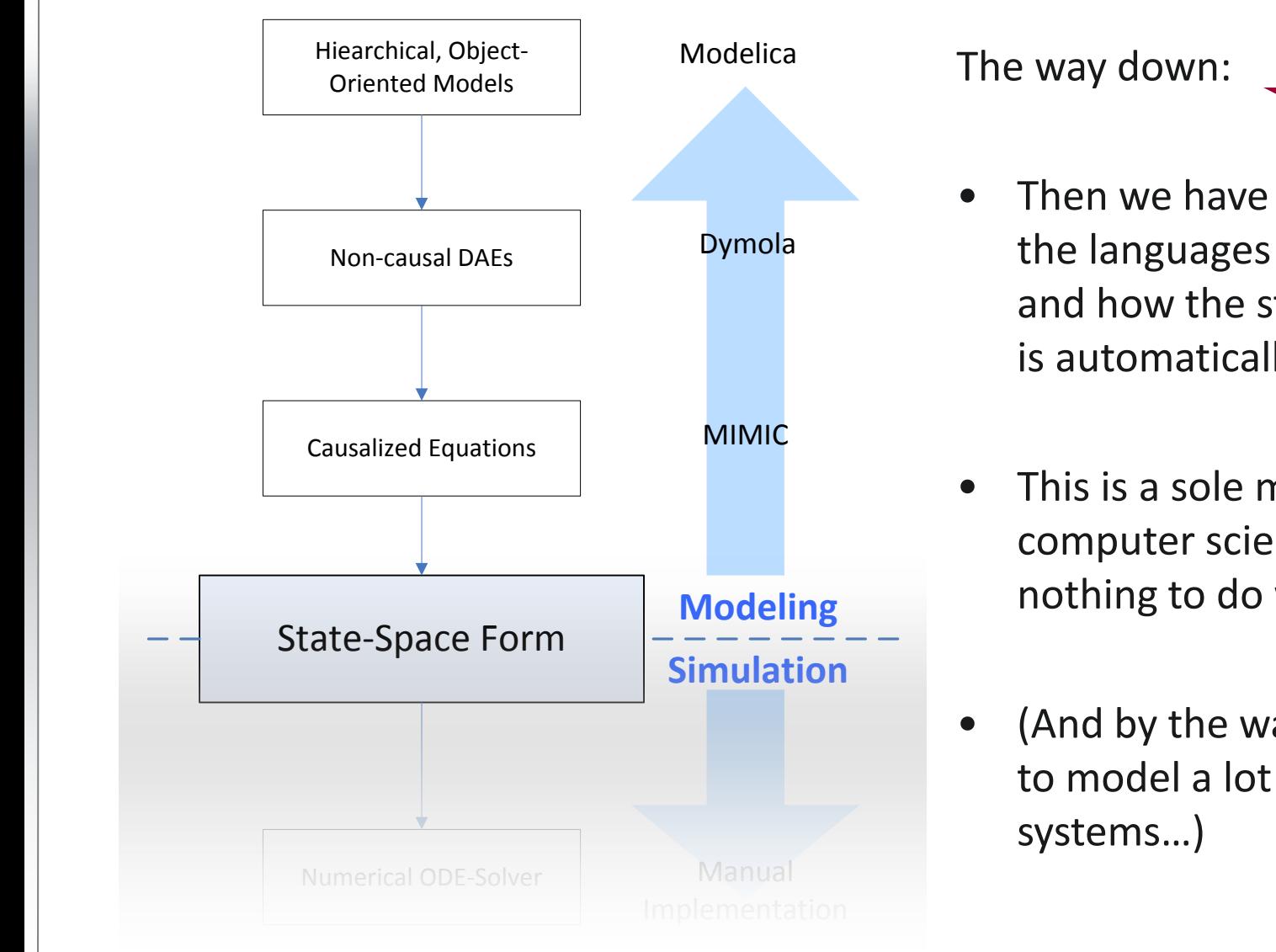

Then we have to learn how the languages are compiled, and how the state-space form is automatically derived.

- This is a sole matter of computer science. It has nothing to do with physics.
- (And by the way, we are going to model a lot of cool

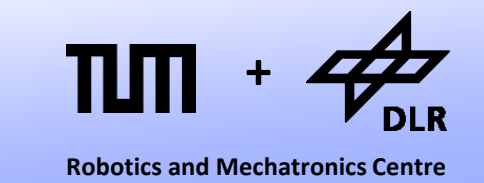

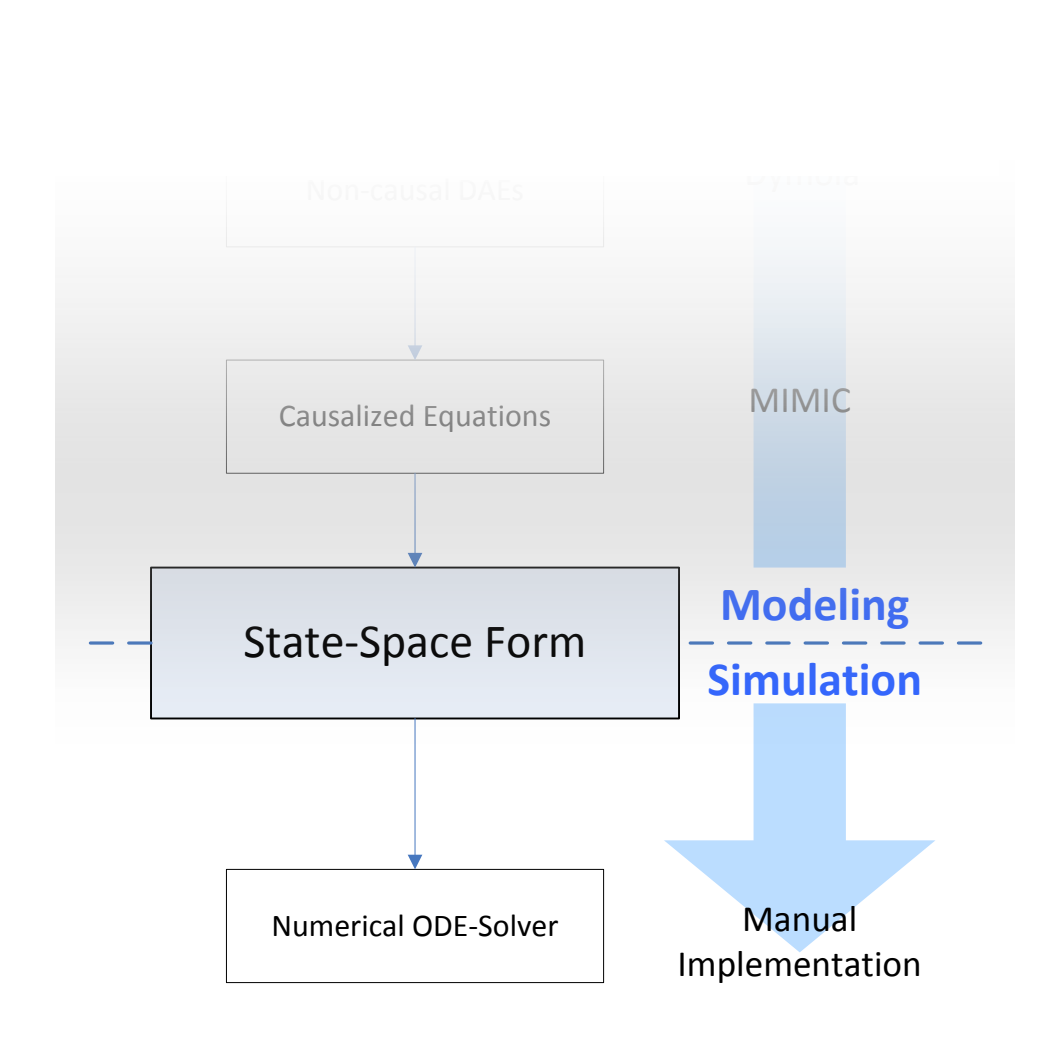

- The second (and smaller) part of this lecture series concerns simulation.
- You will learn different techniques how to implement numerical ODE solvers, and how they influence the simulation result.
- In addition, the handling of events will be discussed.

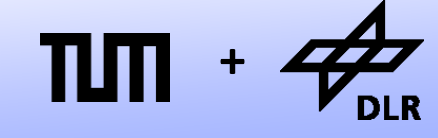

**Robotics and Mechatronics Centre**

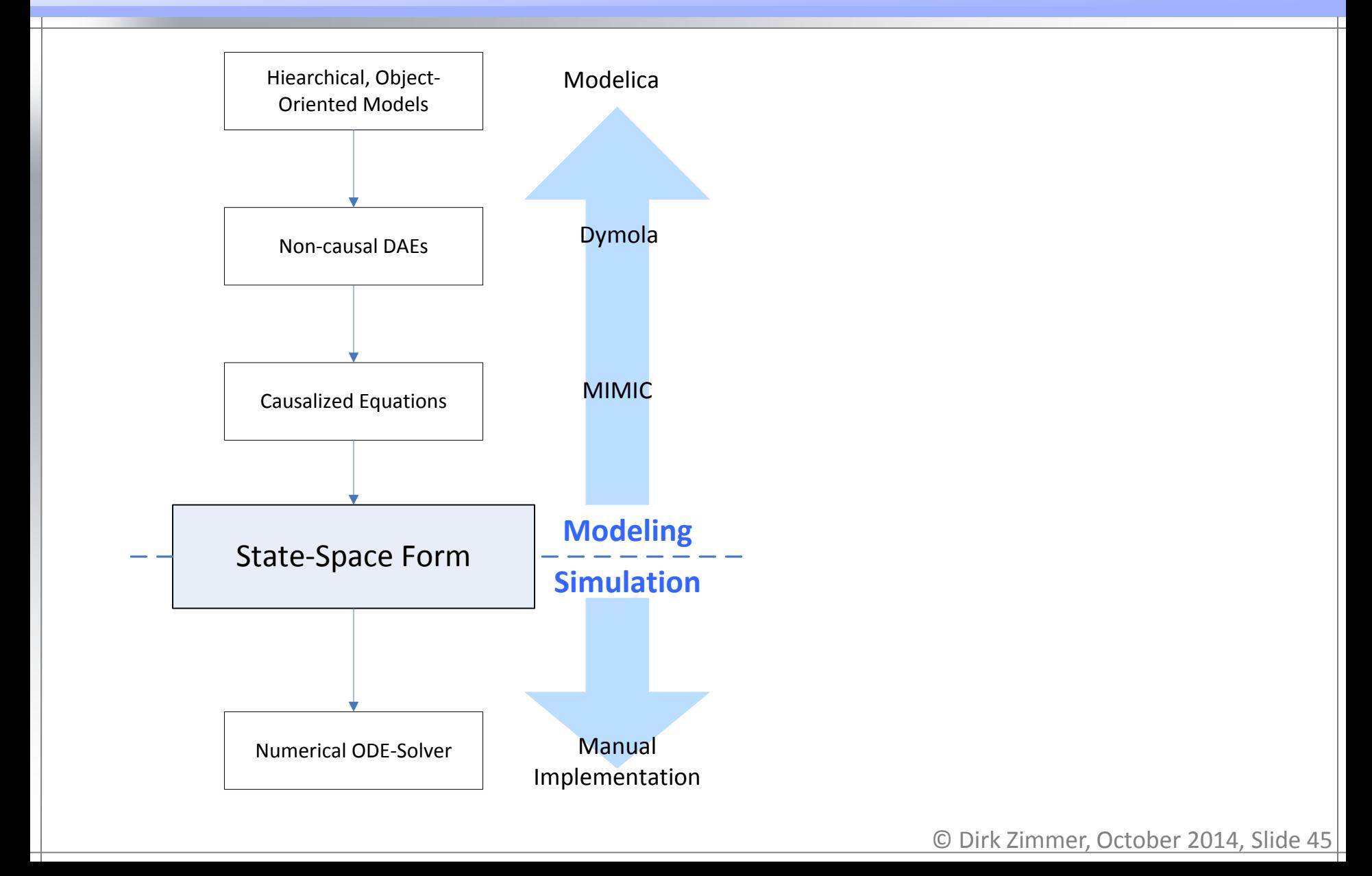

# **Questions?**